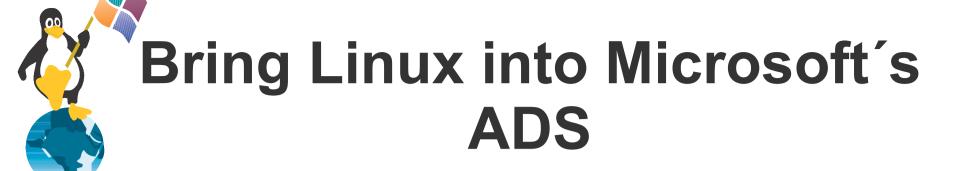

A lecture by Jens Kühnel

Jens Kühnel Konsult und Training Bad Vilbel Germany

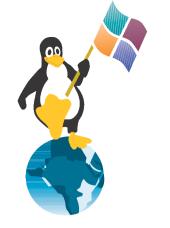

## About the speaker

#### Jens Kühnel

- computer freak since age 8
- Linux user since 1995
- freelancer since 1999
- certified RedHat, SuSE and Microsoft trainer
- RHCE, 4/5 RHCA, RHCX, SCLT, MCSE, MCT
- book author:
   Samba 3.0 "Wanderer zwischen den Welten"

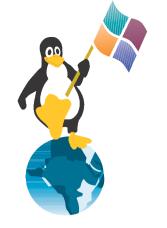

#### **Overview**

- Samba
  - Security = server/Domain
  - Security = ADS
  - add user script
- Kerberos (pure)
- Winbindd
- Winbindd with LDAP-IDMAP
- SFU

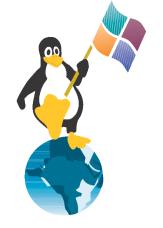

# What is Active Directory

 Domain-Model of Microsoft since Windows 2000

- Technical Parts:
  - LDAP-Server with strange schema and Multi master replication
  - Kerberos with "MS-enhancements"
  - DDNS (with Kerberos)

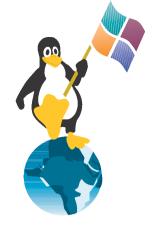

#### Samba and NT-Domains

- security = server
  - available since 1.x
  - uses any server (with user-security)
- security = domain
  - available since 1.x
  - uses an NT4 domain
  - Needs an machine account or admin password
- security = ads
  - Available since 3.x
  - Uses LDAP and Kerberos
  - Needs an machine account or admin password

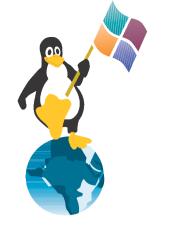

#### **User-ID Problem**

- Every Samba-User needs a Unix-User-ID
- User can be created by add user script
- User-IDs are created in passwd/shadow on every machine

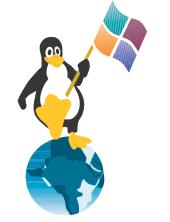

### Winbindd

- Winbindd creates a Unix user accounts on the fly
- Winbindd connects to Windows NT4 or ADS-Domain
- Winbindd is a nsswitch- and PAM-Module
- Winbindd is a service shipped with Samba

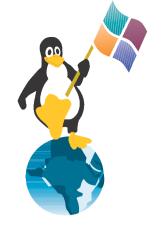

# **Configure Winbindd**

- Use authconfig with RedHat
- manual
  - Add winbind to /etc/nsswitch.conf and /etc/pam.d/system-auth
  - Join Domain (net join -U Administrator)
  - smb.conf
    - Winbind seperator = +
    - *Idmap uid* = 10000 20000
    - *Idmap gid* = 10000 20000
    - Template homedir = /home/%D/%U
    - Template shell = /bin/bash
  - Use wbinfo and getent to test

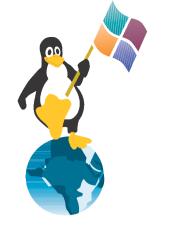

#### **Advanced Winbindd**

- Winbind cache time = 300
  - How long are the User-List cached on the client
- Winbind enum user/Group = yes
  - Should a list of all users be possible
  - Can be used by large installations
  - Problem with some programs
- Winbind Nested Group = no
  - Windows allow groups in groups
  - New feature, handle with care
- Winbind use default domain = no
  - Users without domainname are handled like they are in the default domain.

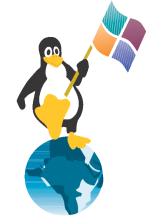

#### **User-ID Problem 2**

- When using NFSv3 or similar the Unix-User-IDs should be the same on all Systems (NFSv3, ...)
- Networked Systems should use
  - LDAP
  - NIS
  - Winbindd with IDMAP

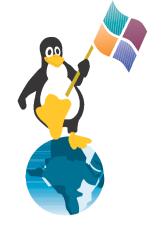

#### Winbindd and IDMAP

- Winbindd can use a LDAP-Directory to Sync the User-IDs throughout the systems.
- Winbindd needs the Samba schema.
- smb.conf
  - Idmap backend = Idap:Idap://ldap-server
  - Idmap backend =
    idmap\_rid:DOMAINNAME:1000-100000

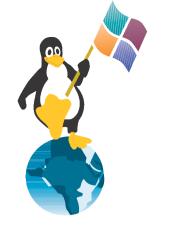

#### LDAP and NIS

- OpenLDAP or Redhat-/Fedora-Directory-Server
- Samba can use LDAP to store all information in one place
- NIS and LDAP without TLS, please without password

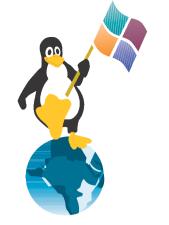

#### Kerberos

- Windows uses Kerberos Linux can use Kerberos
- Windows needs an account for every non-Windows Kerberos-System and the command keytab
- Kerberos Trusts between Windows-KDC and Linux-KDCs are possible
  - For more Information see: Interoperatibily
     Whitepaper from Microsoft
     http://www.microsoft.com/windows2000/techinfo/planning/security/kerbsteps.asp

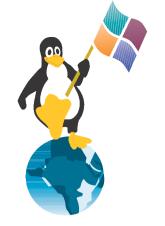

#### **SFU**

- Services for Unix is a free compatibility tool for integration Unix into Windows-Networks
- Parts are
  - NFS-Server/Client
  - NIS-Server/Client
  - Shells (bourne, korn)
  - Perl
- Posix-compatible Schema-Enhancement
  - Can be used by nss-ldap

# **NSS-LDAP** and **PAM-Kerberos**

- nss\_ldap
  - Use nss\_map\_objectclass to change SfU 3.5 to NSS-OpenLDAP in /etc/ldap.conf
  - Look for Service for Unix 3.5 mapping
- PAM-Kerberos
  - Create Account like "account-name"
  - Map Account to a Kerberos Instance
     Ktpass –princ service-instance@REALM –mapuser
     account-name -pass password -out
     UNIXmachine.keytab
  - Add UNIXmachine.keytab to /etc/krb5.keytab

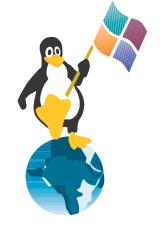

### **Synopsis**

Linux and Windows can work together, ...

but some work is necessary